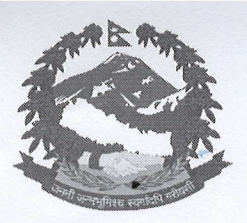

803063376839603 Email: tscapplication1@gmail.com Website: www.tsc.gov.np

## नेपाल सरकार शिक्षक सेवा आयोग सानो**ढ़िम्ही, अ**क्तपुर

 $4.7.1$ :  $0.06$ / $0.09$ ९ च.नं.:

## <u>माध्यमिक तहको अध्यापन अनुमतिपत्रको प्रवेशपत्र प्रिन्ट गर्ने सम्बन्धी</u>

सूचना

(सूचना प्रकाशन मितिः२०७९/०२/१३ गते)

यस आयोगबाट मिति २०७८/१२/३० गते प्रकाशित माध्यमिक तहको अध्यापन अनुमतिपत्रको विज्ञापन-२०७८ बमोजिम दरखास्त फाराम भर्ने व्यक्तिहरुले आयोगको आधिकारिक अनलाइन दरखास्त प्रणाली https://license.tsc.gov.np/ बाट दरखास्त फाराम भर्दा रजिष्टर्ड गरिएको Email address र Password Login गर्ने । दरखास्त पेश गरेको विवरणहरुमा click गरी पुनः view मा click गरेर प्रवेशपत्र डाउनलोड गरी प्रिन्ट गर्न सकिने व्यहोरा सम्बन्धित सबैको जानकारीको लागि यो सूचना प्रकाशित गरिएको छ । प्रवेशपत्रको प्रतिलिपि दिने व्यवस्था नभएकाले प्रवेशपत्र सुरक्षित साथ राख्न र परीक्षामा सहभागी हुन आउँदा साथमा अनिवार्य रुपमा ल्याउन समेत यसै सूचनाद्वारा सूचित गरिन्छ ।

 $\frac{77}{2065/02/92}$